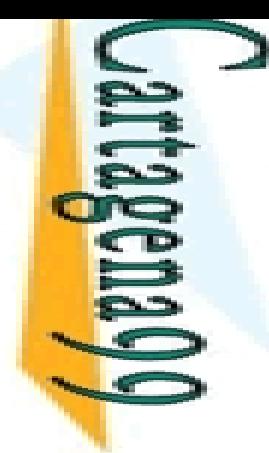

CALL OR WHATSAPP:689 45 44 70 ONLINE PRIVATE LESSONS FOR SCIENCE STUDENTS **ONLINE PRIVATE LESSONS FOR SCIENCE** CALL OR WHATSAP:689 45  $\frac{1}{4}$  $01$   $44$ **STUDENTS** 

LLAMA O ENVÍA WHATSAPP: 689 45 44 70 CLASES PARTICULARES, TUTORÍAS TÉCNICAS ONLINE **CLASES LAMA**  $\overline{O}$ **PARTIC** LINNIA WHATSAP: 689 45 **ULARES,** TORIAS  $01 t$ **TECNICAS** ONLINE

Programación Declarativa: Lógica y Restricciones

#### Programación Lógica con **Restricciones**  *Constraint Logic Programming*  **(***CLP* **)**

**Mari Carmen Suárez de Figueroa Baonza** mcsuarez@fi.upm.es

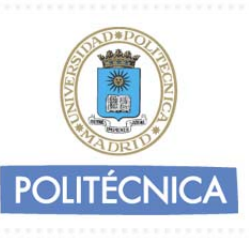

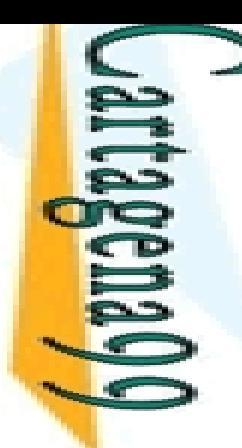

 $\frac{1}{\sqrt{2}}$ 

La

LLAMA O ENVÍA WHATSAPP: 689 45 44 70

Ñ.

#### **IE:** ucción (I): Restricciones

 $\zeta$  an para representar problemas:

 $=20$ 

∧ Y es cierto

Prcer campo de la estructura de datos es mayor que el segundo CLASES PARTICULARES, TUTORÍAS TÉCNICAS ONLINE

sesino no conoce ningún detective que no lleve ropa oscura

 $\frac{2}{3}$ ombre de amarillo que no tiene los ojos verdes<br> $\frac{2}{3}$ sesino no conoce ningún detective que no lleve  $\frac{5}{6}$ glución a un conjunto de restricciones es

 $\frac{d}{d}$  asignación que cumple con las restricciones iniciales

 $\frac{9}{8}$ sesino: López, ojos verdes, pistola Magnum

n conjunto de restricciones

**i 9 l**l asesino es uno de los que habían conocido a la cabaretera

S TÉCNICAS<br>5 44 70 o hay solución

**Muerte natural** 

CALL OR WHATSAPP:689 45 44 70 ONLINE PRIVATE LESSONS FOR SCIENCE STUDENTS **ONLINE PRIVATE LESSONS** OR WHATSAPP:689 45  $\frac{1}{4}$  $0/44$ **FOR SCIENCE STUDENTS** 

#### $\equiv$   $\arccos(n$  (II): CLP

**(***Constraint Logic Programming* **) (Programación Lógica con Restricciones)**: programación lógica más **LE P**idad para manejar restricciones (que se resuelven <u>Eg</u>l sistema durante la ejecución)

<u>- 및볼</u>ece una forma declarativa para modelar problemas de <mark>豪글</mark>sfacción de restricciones

<mark>' ∑⊊</mark> guaje rico y potente para modelar problemas de optimización

<u> $\frac{8}{10}$ </u>hodelado se basa en variables, dominios y <u>k 등</u> cciones  $\frac{\Sigma E}{\Sigma R}$ guaje rico y potente para modelar problemas de optimización<br>  $\frac{\Sigma R}{\Sigma R}$ nodelado se basa en variables, dominios<br>  $\frac{\Sigma R}{\Sigma R}$ ciones<br>
se ciones<br>
de ciones

CLASES PARTICULARES, TUTORÍAS TÉCNICAS ONLINE

<u>\_\_ 툑 큐</u>þs de expresiones en un dominio: +, \*, bs de expresiones en un dominio: +, \*, ∧, ∨

ps de restricciones permitidas para cada dominio:

```
 Ecuaciones, inecuaciones, etc. (=,≤, ≥, <,>)
```
 $\frac{\geq}{5}$  pritmos de resolución de restricciones: simplex, gauss, etc.<br> $\frac{\geq}{5}$ 

CALL OR WHATSAPP:689 45 44 70 ONLINE PRIVATE LESSONS FOR SCIENCE STUDENTS **ONLINE PAIVATE LESSONS** OR WHATSAPP:689 45  $\frac{1}{4}$ **FOR SCIENCE**  $44$  $\overline{Q}$ **STUDENTS** 

LLAMA O ENVÍA WHATSAPP: 689 45 44 70

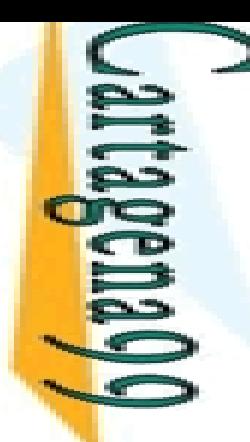

#### **IE:** ucción (III): CLP

#### **problema de satisfacción de restricciones** se puede : sentar como un triple formado por:

LLAMA O ENVÍA WHATSAPP: 689 45 44 70

Un conjunto de variables V = {X1,...,Xn}

 Un conjunto de posibles valores Di, que llamaremos dominio <mark>½ 옸</mark>Xi, para cada variable de V

<u>k E</u> conjunto de restricciones, normalmente binarias, Cij(Xi,Xj) ຊ<u>ິລະ)</u> determinan los valores que las variables pueden tomar  $\frac{20}{5}$ ultáneamente **EUR ANDENA CONJUNE DE CONJUNE DE CONJUNIO de restricciones, normalmente binarias, Cij(Xi,Xj)<br>
SECONJUNIO de restricciones, normalmente binarias, Cij(Xi,Xj)<br>
SECONJUNIO de restricciones que las variables pueden tomar<br>
SECO** 

<u>ិធីន</u>ិ) a que se satisfagan todas las restricciones del  $\frac{3}{5}$ <br>  $\frac{4}{5}$ <br>  $\frac{4}{5}$ <br>  $\frac{5}{5}$ <br>  $\frac{1}{5}$ <br>  $\frac{1}{5}$ <br>

a restricción limita el conjunto de asignaciones para las <u>io</u> ables implicadas CLASES PARTICULARES, TUTORÍAS TÉCNICAS ONLINE

### **Estra ucción (IV): Ejemplo 1**

**Colorear un mapa**: Sea un conjunto de colores posibles para un mapa: Sea un conjunto de colores posibles<br>colorear cada región del mapa, de manera que

CALL OR WHATSAPP:689 45 44 70 ONLINE PRIVATE LESSONS FOR SCIENCE STUDENTS **ONLINE LESSONS** CALL OR NHATSAPP:089 45  $\frac{1}{4}$ FOR SCIENCE STUDENTS<br>1 44 70

-<br>b x

ONLINE

En nes adyacentes tengan distintos colores<br>Sandables: {x; y; z; w}  $i$ ables:  $\{x; y; z; w\}$ ц <mark>; ≥ ha variable</mark> na variable por cada región del mapa <mark>: 그 흐</mark> hinio: Rojo; Verde; Azul ٠ <mark>; 높</mark> pnjunto de colores disponible tricciones (definición intensional): LLAMA O ENVÍA WHATSAPP: 689 45 44 70 CLASES PARTICULARES, TUTORÍAS TÉCNICAS ONLINE

x у z w

≠ y, x ≠ w, x ≠ z, y ≠ z, w ≠ z <u>:  $\leq$ </u> ara cada par de regiones contiguas existe una restricción sobre las la asignación de idénticos de norte de asignación de idénticos **t** alores a las variables

solución: (x,Rojo), (y,Verde), (w, Verde), (z, Azul)

## **En El Elemplo 2** n (V): Ejemplo 2

**problema de las N ‐Reinas**: Se trata de colocar N reinas

a a tablero de ajedrez de dimensión NxN, de forma

Eschinguna reina esté amenazada. De esta forma no e haber dos reinas en la misma fila, misma <mark>⊥ p∑</mark>hna, o misma diagonal

**Parign 19. Allen Contains 18.**<br> **Parign 19. Allen Contains 18. Allen Contains 18. Allen Contains 18. Allen Contains 18. Allen Contains 18. Allen Contains 19. Allen Contains 19. Allen Contains 19. Allen Contains 19. Allen**  Cada columna es una variable y su valor representa la fila donde se coloca <mark>, ha reina</mark>

```
\frac{d}{d}ninio: {1,2,3, ..., N} (para todas las variables)
```
 $\frac{8}{8}$  psibles filas donde colocar las reinas

```
<mark>│ ☆ ☆</mark> tricciones: ∀xi, xj, i ≠ j
            TECNICAS
             CLASES PARTICULARES, TUTORÍAS TÉCNICAS ONLINE
```
≠ xj (no en la misma fila)

 $\frac{1}{6}$  – xi  $\neq$  j – i (no en la misma diagonal)

 $\frac{Q}{Z}$  – xj  $\neq$  j – i (no en la misma diagonal)

CALL OR WHATSAPP:689 45 44 70 ONLINE PRIVATE LESSONS FOR SCIENCE STUDENTS ONLINE PRIVATE LESSONS FOR SCIENCE STUDENTS<br>CALL OR WHATSAPP:689 45 44 70

۳.

LLAMA O ENVÍA WHATSAPP: 689 45 44 70

 $\frac{1}{4}$ 

Σ

 $\overline{\phantom{a}}$ 

**ONLINE** 

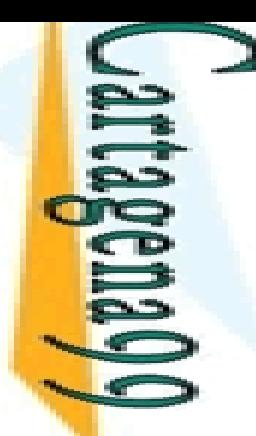

**LAMA** 

**ENVIA WHATSAPP: 689** 

LLAMA O ENVÍA WHATSAPP: 689 45 44 70

**ULARES** 

ONLINE

#### **IE:** ucción (VI): CLP

ajas:

yor expresividad en el tratamiento de problemas

<mark>\_ E º</mark> ⊧ño mas uniforme y mayor efectividad

 $\frac{1}{2} \frac{\Omega}{\Omega}$ uede ahorrar mucha codificación

O m p<br>R a nento de la eficiencia<br>S d racias a la reducción del

<u>₹∃</u> racias a la reducción del espacio de búsqueda

LP:generar‐y‐testear

CLP:limitar‐y‐generar

<mark>d</mark>entajas: CLASES PARTICULARES, TUTORÍAS TÉCNICAS ONLINE

 $\frac{\overrightarrow{Q}}{\overrightarrow{b}}$ pritmos de resolución (simplex, gauss, etc.) complejos que<br> $\frac{\overrightarrow{b}}{b}$ de afectar al rendimiento  $\frac{\pi}{8}$  de afectar al rendimiento<br> $\frac{2}{8}$  de afectar al rendimiento

 $\frac{1}{\sqrt{2}}$ esidad de técnicas específicas para el tratamiento de los objetos<br> $\frac{2}{\sqrt{2}}$ 

CALL OR WHATSAPP:689 45 44 70 ONLINE PRIVATE LESSONS FOR SCIENCE STUDENTS **ONLINE PRIVATE LESSONS DNLINE PRIVATE LESSONS FOR SCIENCE STUDENTS<br>CALL OR WHATSAPP:689 45 44 70**  $\frac{1}{4}$   $\frac{1}{n}$ 

LLAMA O ENVÍA WHATSAPP: 689 45 44 70

 $\frac{1}{4}$ 

₹

## $\frac{1}{18}$  las de Restricciones: CLP(X)

#### mántica depende del dominio de las restricciones: **New Service C** = (Σ,D,L,T)

<mark>E Ω</mark> ature Σ: conjunto de predicados y símbolos de función, junto<br><u>Š m</u> su aridad su aridad

**CLASES** <mark>L</mark>–formulae: restricciones

**PARTIC** onjunto de elementos del dominio

 $\frac{1}{2}$ Ectructure D: proporciona el significado a los predicados y a los 5 <u>f</u> lolos de función, y por tanto a las restricciones CLASES PARTICULARES, TUTORÍAS TÉCNICAS ONLINE

eoría de primer orden (axiomatiza algunas propiedades de D)

 $\frac{8}{8}$  $\frac{5}{8}$ ): dominio de restricción<br> $\frac{8}{8}$  $\frac{5}{8}$ nplo:

```
mplo:
```

```
Σ
   =\{0,1,\!-\!,\wedge,\! =\}
```

```
\bar{\mathsf{p}} .
    = {true, false}
```
 $\binom{10}{6}$ ,L) = BOOL (restricciones booleanas)

CALL OR WHATSAPP:689 45 44 70 ONLINE PRIVATE LESSONS FOR SCIENCE STUDENTS CALL OR NHATSAPP:080 72 **DNLINE PRIVATE LESSONS** FOR SCIENCE \$<br>5 44 70 **STUDENTS** 

L.

 $\frac{45}{2}$ 

4470

**TECNICAS** 

ONLINE

LLAMA O ENVÍA WHATSAPP: 689 45 44 70

 $\frac{1}{4}$ 

#### cciones en Ciao Prolog

 $\geq$  eadas como extensiones al sistema Prolog principal

Requieren la declaración inicial correspondiente

 $\frac{15}{5}$ inen operadores especiales para expresar las restricciones<br> $\frac{6}{5}$ :...>...>=.. etc.

```
 .=. , .>. , .>=., etc.
```
 $R = \frac{R}{R}$ tricciones sobre el dominio de los racionales<br>luse\_package(clpq).<br>Tricciones sobre el dominio de los reales CLASES PARTICULARES, TUTORÍAS TÉCNICAS ONLINE

use\_package(clpq).

tricciones sobre el dominio de los reales

si use\_package(clpr).<br>
OR<br>
Si use\_package(clpr).<br>
Si use\_package(clpr).

CALL OR WHATSAPP:689 45 44 70 ONLINE PRIVATE LESSONS FOR SCIENCE STUDENTS **ONLINE PRIVATE LESSONS** OR SHAHSAPP:089 45  $02$   $tt$ **FOR SCIENCE STOPENTS** 

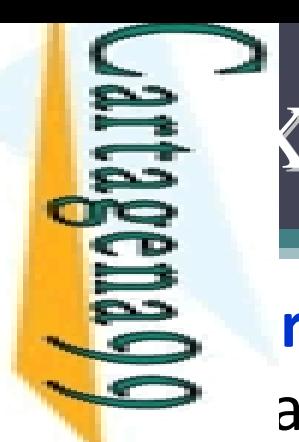

×

LLAMA O ENVÍA WHATSAPP: 689 45 44 70

**ONLINE** 

ा<br>प

<u>unit</u>

## ELP (X): Programas (I)

## **programa en CLP** es una colección de reglas de la

#### $\frac{1}{2}$  b1, ..., bn مَعَ mi bnde a es un átomo y los bi's son átomos o restricciones <mark>몽ક਼ੌ</mark>Pcho es una regla  $\mathcal{L}$   $\mathcal{L}$   $\mathcal{L}$   $\mathcal{L}$ <u>3 <del>S</del> b</u>nde c es una restricción  $\frac{2}{3}$ j bjetivo (o consulta) G es una conjunción de <mark>္က ္တ္တင္ဘ</mark>ါcciones y átomos TORÍAS TÉCNICAS<br>689 45 44 70 restricción es una fórmula de primer orden <u>a dia</u> construida con restricciones primitivas CLASES PARTICULARES, TUTORÍAS TÉCNICAS ONLINE

<u>b b,</u> [,t2,...,tn), con términos t1, t2,...,tn y p símbolo de predicado, es <u>? I</u> restricción primitiva

La

 $\frac{1}{4}$ 

LLAMA O ENVÍA WHATSAPP: 689 45 44 70

Ξ,

4470

 $\frac{2}{\Omega}$ 

ONLINE

## CLP(X): Programas (II) ): Programas (II)

 puede utilizar la misma estrategia de ejecución que Pg (primero en profundidad, y de izquierda a**- E**Ptha) o una diferente

**ogitmética de Prolog (p.ej., is/2) puede permanecer o**  $\frac{3}{5}$ emente desaparecer, sustituida por la resolución de<br>ciones<br>de ciones<br>de la razis puede variar en los diferentes sistemas: <mark>restri</mark>cciones

taxis puede variar en los diferentes sistemas:

rentes símbolos para las restricciones TUTORIAS

 $=$  para la unificación;  $#=$ , .=., etc., para las restricciones

bbrecarga: CLASES PARTICULARES, TUTORÍAS TÉCNICAS ONLINE

- $\frac{2}{\pi}$ = f (X, Y) se considera unificación
	- =X+Y se considera una restricción

nd<br>Digital<br>C

 $\frac{1}{4}$ 

 $-4470$ 

**FOR SCIENCE** 

**STUDENTS** 

<u>nd</u><br>C

#### ℜ): Un caso de estudio ): Un caso de estudio

 $\ge$  g no puede resolver x-3 = y+5

**K**) es un lenguaje basado en Prolog, que incluye EE idades para resolver restricciones sobre números  $\frac{m}{3}$ 

<u>. E <sub>2</sub> r</u>esiones aritméticas lineales: números, variables y operadores <mark>⊱ ⊵</mark> gación, suma, resta, multiplicación y división) CLASES PARTICULARES, TUTORÍAS TÉCNICAS ONLINE

```
 Ejemplo: t1
R t2, donde
R
=
{ >, ≥, =, ≤, <, =}
```
**K**) utiliza la misma estrategia de ejecución que <mark>ြစ္လိုင္တ</mark>ိုင္တ

<u>n e <sup>o</sup> h</u>ero en profundidad, de izquierda a derecha

ℜes capaz de resolver directamente ‐ ecuaciones lineales sobre números reales ONLINE

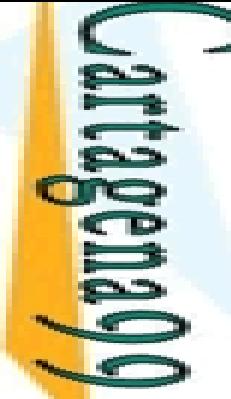

 $\overline{\phantom{a}}$ 

#### $\equiv$  mación Lógica vs. CLP $(\aleph)(I)$

 $\triangleq$  plo: (Prolog)  $($ , Z) :- Z = f(X, Y). ー<br>D  $(3, 4, Z).$  $\frac{1}{2}$ = f(3,4)  $\frac{\Pi}{2}$  :  $(X, Y, f(3,4)).$  $\overline{2}$ = 3, Y = 4 ا <mark>F</mark>  $(X, Y, Z).$  $\frac{1}{2}$  $= f(X,Y)$ <mark>- 흥로</mark>plo: (Prolog)  $\frac{88}{5}$ , Z) :- Z is X + Y. .<br>ا  $(3, 4, Z).$ E. =7‐ $(X, 4, 7)$ . Instantiation Error **% modo in-in-out % modo out-in-in** LLAMA O ENVÍA WHATSAPP: 689 45 44 70 CLASES PARTICULARES, TUTORÍAS TÉCNICAS ONLINE

CALL OR WHATSAPP:689 45 44 70 ONLINE PRIVATE LESSONS FOR SCIENCE STUDENTS ONLINE PRIVATE LESSONS FOR SCIENCE STUDENTS CALL OR WHATSAPP:689 45 44 70

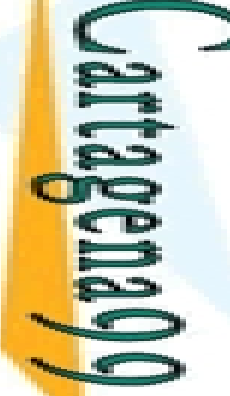

 $\frac{1}{4}$ 

ONLINE PRIVATE LESSONS FOR SCIENCE STUDENTS

ONLINE PRIVATE LESSONS FOR SCIENCE STUDENTS

CALL OR WHATSAPP:689 45 44 70

CALL OR WHATSAPP:689 45 44 70

#### **E** mación Lógica vs. CLP (R) (II)

 $\supseteq$  plo: (CLP( $\mathfrak{R}$ ))  $(0, Z) - Z = X + Y.$  $\overline{\phantom{0}}$ ‐ $(3, 4, Z).$ ≧  $\overline{a}$ =7yes  $\geq$ ‐ $(X, 4, 7).$ Ē.  $\overline{\phantom{a}}$ =3yes <u>ਚ</u>  $(X, Y, 7).$ ৽  $\frac{1}{2}$ = 7 ‐ Y **bs** *‐Ejemplo.pl* **% modo in-in-out** LLAMA O ENVÍA WHATSAPP: 689 45 44 70 CLASES PARTICULARES, TUTORÍAS TÉCNICAS ONLINE

**% modo out-out-in % modo out-in-in**

# **E** mación Lógica vs. CLP(R) (III) mación Lógica vs. CLP(<sup>R</sup>) (II<br>plo: Reducción del espacio de búsqueda

```
Prolog (generar y testear)
```
 $\frac{\sum_{s}^{n} C_s}{\sum_{s}^{n} C_s}$  (X), p(Y), p(Z),  $(x)$ , p(Y), p(Z),  $\frac{p}{2}$  est(X, Y, Z).<br>  $\frac{p}{2}$ (1). p(3)<br>  $\frac{p}{2}$ (X, Y, Z) :- \ **p(x)**<br> **p(3).** p(7). p(16). p(15). p(14).<br> **p(3).** p(7). p(16). p(15). p(14).<br> **p(3).** p(7). p(16). p(15). p(14).<br> **p(14).**<br> **p(5).**<br> **p(7).** p(16). p(15). p(14).<br> **p(15).** p(14).<br> **p(14).**<br> **p**(7). p(16). p(15). p(14).<br> test(X, Y, Z) :‐ Y is X + 1, Z is Y + 1. — ≚ ͡ º sulta: ?- solution(X, Y, Z). ī. = 14<u>ፓ</u> = 15 $\frac{1}{2}$ = 16 ? ; noCLASES PARTICULARES, TUTORÍAS TÉCNICAS ONLINE

458 pasos (todas las soluciones: 465 pasos)

*‐ReduccionEspacioBusqueda.pl*

CALL OR WHATSAPP:689 45 44 70 ONLINE PRIVATE LESSONS FOR SCIENCE STUDENTS CALL OR WHATSAPP:689 45 44 70 ONLINE PRIVATE LESSONS FOR SCIENCE STUDENTS  $\frac{1}{4}$  LLAMA O ENVÍA WHATSAPP: 689 45 44 70

#### **E** mación Lógica vs. CLP (R) (IV)

plo: Reducción del espacio de búsqueda

```
ℜ) (generar
y testear)
```
CALL OR WHATSAPP:689 45 44 70 ONLINE PRIVATE LESSONS FOR SCIENCE STUDENTS **ONLINE PRIVATE LESSONS FOR SCIENCE STUDENTS** CALL OR WHATSAPP:689 45 44 70  $\frac{1}{4}$  LLAMA O ENVÍA WHATSAPP: 689 45 44 70

```
CLASES PARTICULARES, TUTORÍAS TÉCNICAS ONLINE
     \frac{1}{2}Solution(X, Y, Z) :-<br>
\frac{1}{2}Solution(X, Y, Z) :-
                                  p(X), p(Y), p(Z),
     p(x)<br>
p(3). p(3). p(7). p(16). p(15). p(14).<br>
p(3). p(7). p(16). p(15). p(14).<br>
p(3). p(7). p(16). p(15). p(14).<br>
p(14).<br>
p(15). p(14).<br>
p(14).<br>
p(16). p(15). p(14).<br>
p(14).<br>
p(14).<br>
p(14).<br>
p(14).
                                  test(X, Y, Z).
 test(X, Y, Z) :‐
Y .=.
X
+ 1,
Z .=.
Y
+ 1.
                sulta: solution(X, Y, Z).
             \mathbf{f}= 16\ddot{\bar{}}= 15\mathbf{I}= 14 ?;
             <u>. I</u>O
                  458 pasos (todas las soluciones: 465 pasos)
          ONLINE
```
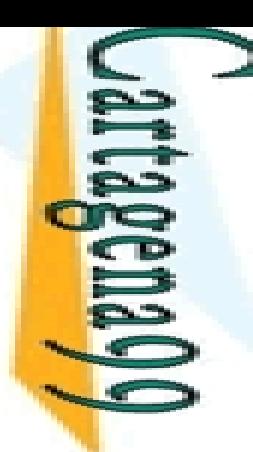

 $\frac{1}{4}$ 

#### **E** mación Lógica vs. CLP (R) (V)

plo: Reducción del espacio de búsqueda

```
 Cambiar 'test(X, Y, Z)' al principio (restringir
y generar):
```

```
\sum_{x}^{n} \sum_{y}^{n} (tion(X, Y, Z) :-<br>solution test(X, \sum_{y}^{n} \sum_{y}^{n} of all the n(X) \sum_{y}^{n} \sum_{y}^{n}test(X, Y, Z),
                            p(X), p(Y), p(Z).
            \mu). p(3). p(7). p(16). p(15). p(14).
 Prolog: test(X, Y, Z) :‐
Y is X
+ 1,
Z is Y
+ 1.
      ₹
        PARTICULARES,
              solution(X, Y, Z).
           Istantiation Error
<u>ੀ ⊇</u> ਦਾ ਵੀ
               \mathcal{R}): test(X, Y, Z) :- Y .=. X + 1, Z .=. Y + 1.
      <u>5.</u>
           ,|
               solution(X, Y, Z).
           \overline{\mathbf{c}}= 16j.
              = 15\frac{2}{3}= 14 ?;
             \mathsf DONLINE
              pasos (todas las soluciones: 11 pasos)
    LLAMA O ENVÍA WHATSAPP: 689 45 44 70
        CLASES PARTICULARES, TUTORÍAS TÉCNICAS ONLINE
```
CALL OR WHATSAPP:689 45 44 70 ONLINE PRIVATE LESSONS FOR SCIENCE STUDENTS ONLINE PRIVATE LESSONS FOR SCIENCE STUDENTS<br>CALL OR WHATSAPP:689 45 44 70

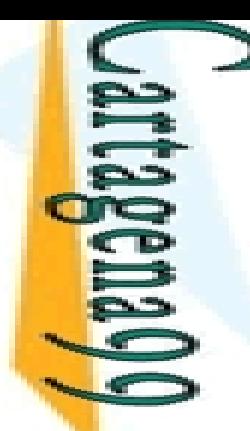

슦

#### **E**  $\log 10$ : E =  $\frac{1}{2}$  mv<sup>2</sup> + 9.81 mh

#### rolog, un procedimiento que calcule cualquiera de **P** atro variables dadas las otras tres:

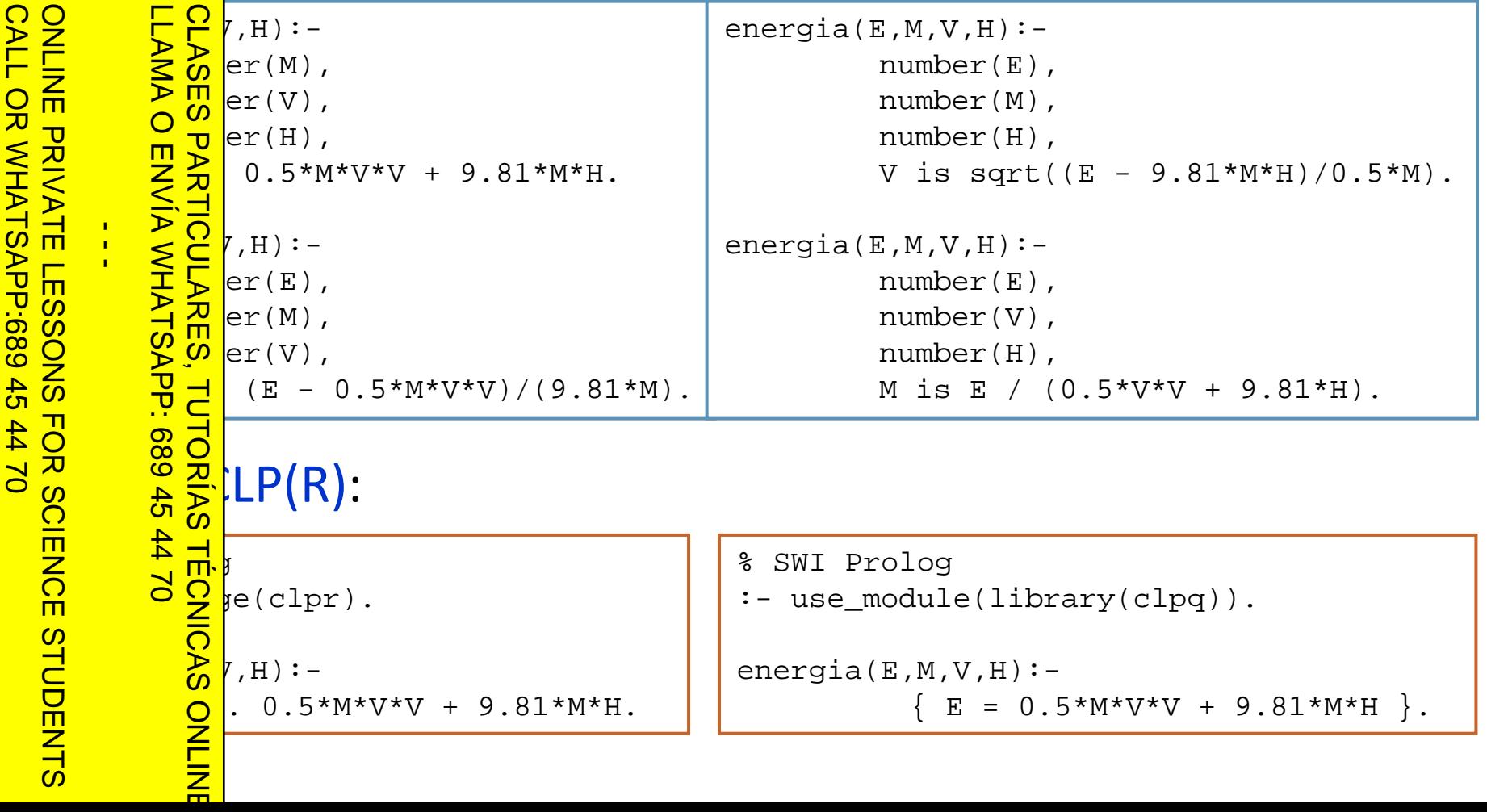

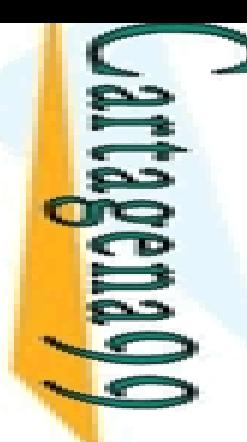

La

 $\frac{1}{4}$ 

 $\mathsf{P}_\mathsf{H}$ 

LLAMA O ENVÍA WHATSAPP: 689 45 44 70

≧

 $\frac{9}{2}$ 

Y.

ת<br>^

ī.

# $\mathbf{E}$  iones Lineales (CLP( $\mathbf{\hat{R}}$ )) Frances CLP(R))<br>
Son de números<br>
Son de vectores (de números reales):

 $\triangle$  pres: listas de números

```
— <mark>ᆮ ρ</mark> x2, . . . , xn) ∙ (y1, y2, . . . , yn) = x1⋅y1 + ... + xn⋅yn
```
prod([], [], 0).

```
prod([X|Xs], [Y|Ys],P) :‐
P .=.
X
                                  *
Y
+ Rest,
```

```
prod(Xs, Ys, Rest).
```
 $\leq$   $\leq$  lificación se convierte en resolución de restricciones  $\lbrack \text{rod}([2,3],[4,5],K). \rbrack$  $\overline{\phantom{0}}$  $= 23$ CLASES PARTICULARES, TUTORÍAS TÉCNICAS ONLINE

```
rod([2, 3], [5, X2], 22).
```

```
5 J 2
      =4‐
```

```
x = -1.5 * Vz - 3.5 * Vy
```
 $\frac{6}{15}$ rod([2, 7, 3], [Vx, Vy, Vz], 0).<br>  $\frac{1}{15}$ x = -1.5\*Vz - 3.5\*Vy<br>
Quier respuesta calcu uier respuesta calculada es, en general, una <u>ecuación sobre las variables de la consulta</u>

CALL OR WHATSAPP:689 45 44 70 ONLINE PRIVATE LESSONS FOR SCIENCE STUDENTS **ONLINE PRIVATE LESSONS** CALL OR NHATSAPP:089 45  $-4470$ **FOR SCIENCE STUDENTS** 

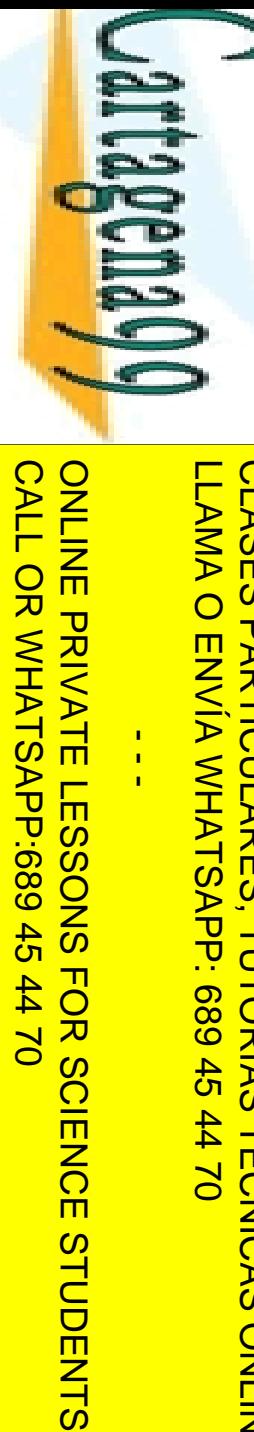

Se

 $\frac{1}{4}$ 

#### $\mathbf{R}$  has de Ecuaciones Lineales (CLP( $\mathbf{\hat{R}}$ ))

**■ Podemos resolver sistemas de ecuaciones?** 

```
\cdot y = 5
      <mark>ဂ</mark>္ဂ βy = 3
  LLAMA O ENVÍA WHATSAPP: 689 45 44 70
     CLASES PARTICULARES, TUTORÍAS TÉCNICAS ONLINE
      \mathsf{\Omega}rod([3, 1], [X, Y], 5), prod([1, 8], [X, Y], 3).
   ≥
     ‐.<br>T
          = 1.6087,
Y
= 0.173913
    \overline{\phantom{a}}ede construir un predicado más general imitando la
<u>− ≶Ëtión vectorial matemática A∙x = b:</u>
        em(_Vars, [], []).
      system(Vars, [Co|Coefs], [Ind|Indeps]) :‐
  689:
     \frac{1}{\mathcal{G}} rod(Vars, Co, Ind),
     \frac{1}{6}ystem(Vars, Coefs, Indeps).
                                                              % podemos expresar y resolver 
          system([X, Y], [[3, 1],[1, 8]],[5, 3]).
   <u>ד</u>
     ‐sistemas de ecuacionesX
          = 1.6087,
Y
= 0.173913
```
*‐EcuacionesLineales.pl*

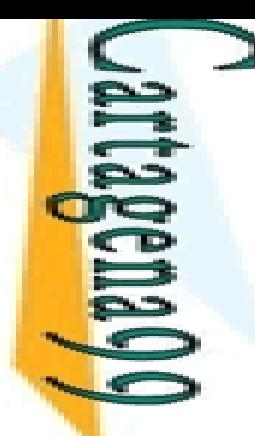

### ℜ): Ejemplo : Ejemplo

comida consiste en un entrante, un plato principal y **pstre** 

Enhemos que existe una base de datos con distintos<br>Esmode comida y sus valores calóricos <u>En de comida y sus valores calóricos</u> CLASES PARTICULARES, TUTORÍAS TÉCNICAS ONLINE

debe producir un menú con comida *light* (valor<br>delico menor de 10Kcal)<br>menor de 10Kcal) <mark>− ွ</mark>े2|co menor de 10Kcal)

CALL OR WHATSAPP:689 45 44 70 ONLINE PRIVATE LESSONS FOR SCIENCE STUDENTS **ONLINE PRIVATE LESSONS FOR SCIENCE STUDENTS** CALL OR WHATSAPP:689 45 44 70

**TUTORIAS** 

**TECNICAS** 

LLAMA O ENVÍA WHATSAPP: 689 45 44 70

 $\frac{1}{4}$ 

*‐lightMeal.pl*

 $\overline{\phantom{a}}$   $\overline{\phantom{a}}$ 

ENVIA NHATSAPE: 089 49

LLAMA O ENVÍA WHATSAPP: 689 45 44 70

**DNLINE** 

### $\overline{\mathbf{E}}$  tos Analógicos RLC (CLP( $\mathbf{\hat{R}}$ ))

 $\leq$  sis y sintesis de circuitos analógicos RLC

uito RLC: circuito lineal que contiene una resistencia eléctrica, bobina (inductancia) y un condensador (capacitancia)

n ≷<br>m g circuito se compone de:

<mark>- 의미 ©</mark> componente simple, o

 $\frac{18}{6}$ componente simple, o<br> $\frac{18}{6}$  conexión de circuitos más simples

**a** simplificar, se suponen subredes conectadas solamente en <mark>ል መ</mark>alelo y serie

**BEU**liere relacionar la corriente (I), el voltaje (V) y la <u>을 공</u>encia (W) en estado estacionario

<u>A H H</u> uito(C,V,I,W) establece que a través de la red C, el voltaje es V, <mark>⊂≧</mark> prriente es I y la frecuencia es W CLASES PARTICULARES, TUTORÍAS TÉCNICAS ONLINE

i<br>S <mark>်, </mark>I deben modelarse como números complejos

parte imaginaria tiene en cuenta la frecuencia angular

CALL OR WHATSAPP:689 45 44 70 ONLINE PRIVATE LESSONS FOR SCIENCE STUDENTS **CALL OR VAHATSR9 45 ONLINE PRIVATE LESSONS**  $\frac{1}{4}$ FOR S **SCIENCE STUDENTS** 

### $\overline{\mathbf{E}}$  tos Analógicos RLC (CLP( $\mathbf{\hat{R}}$ ))

úmeros complejos X+Yi se modelan como c(X, Y)

#### aciones básicas:

```
\frac{1}{2}ولج dd (c (Re1, Im1), c (Re2, Im2), c (Re1 + Re2, Im1 + Im2)).
       CLASES PARTICULARES, TUTORÍAS TÉCNICAS ONLINE
```

```
<mark>ြ ဝ º</mark> իult (c (Re1, Im1), c (Re2, Im2), c (Re3, Im3)):-
```

```
Re3
= Re1
           * Re2 ‐ Im1
                       * lm2,
```

```
Im3= Re1* Im2+ Re2* Im1.
```

```
\frac{1}{2} \frac{1}{2} \frac{1}{2} qual (c (R, I), c (R, I)).
```
CALL OR WHATSAPP:689 45 44 70 ONLINE PRIVATE LESSONS FOR SCIENCE STUDENTS ONLINE PRIVATE LESSONS CALL OR WHATSAPP:689 45 44 70  $\frac{1}{4}$ **FOR SCIENCE STUDENTS** 

LLAMA O ENVÍA WHATSAPP: 689 45 44 70

4470

**TUTORIAS** 

**TECNICAS** 

ONLINE

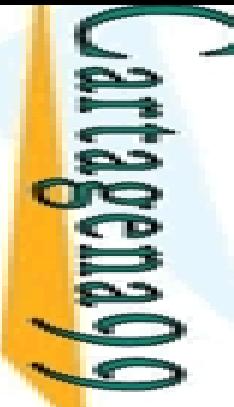

### $\overline{\mathbf{E}}$  tos Analógicos RLC (CLP( $\mathbf{\hat{R}}$ ))

#### $\ge$  ito en serie:

 $uit(serie(N1, N2), V, I, W)$  :p\_add(V1, V2, V),<br>
mcuit(N1, V1, I, \<br>
mcuit(N2, V2, I, \<br>
mandology<br>
ito en paralel<br>
mandology<br>
wit(parallel(N1, I) circuit(N1, V1, I, W), rcuit(N2, V2, I, W).

#### **E** Elito en paralelo:

 $\sum_{k=0}^{n} \sum_{n=0}^{n} \text{cau}(v_1, v_2, v_j, v_k)$ <br>  $\sum_{k=0}^{n} \sum_{n=0}^{n} \text{rcuit}(N1, V1, I, W),$ <br>  $\sum_{k=0}^{n} \sum_{n=0}^{n} \text{rcuit}(N2, V2, I, W).$ <br>  $\sum_{k=0}^{n} \sum_{n=0}^{n} \text{ct}(parralle(N1, N2), V, I, W) :-$ <br>  $\sum_{k=0}^{n} \sum_{n=0}^{n} \text{rcuit}(N1, V, I1, W),$ <br>  $\sum_{k=0}^{n} \$  $\frac{d}{d}$  add(I1, I2, I),<br>
rcuit(N1, V, I1<br>
rcuit(N2, V, I2<br>
rcuit(N2, V, I2<br>
rcuit(N2, V, I2  $ircuit(N1, V, I1, W),$ CLASES PARTICULARES, TUTORÍAS TÉCNICAS ONLINE

 $r$ rcuit(N2, V, I2, W).

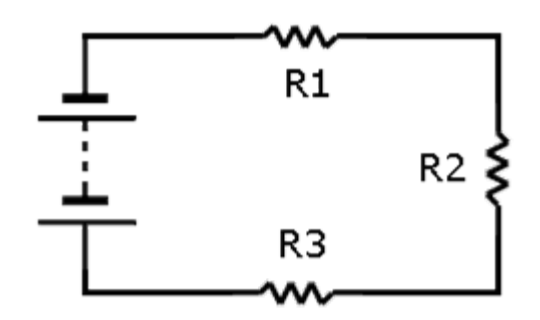

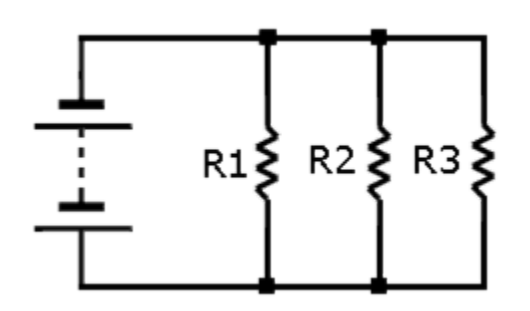

CALL OR WHATSAPP:689 45 44 70 ONLINE PRIVATE LESSONS FOR SCIENCE STUDENTS CALL OR WHATSAPP:689 45 44 70 ONLINE PRIVATE LESSONS FOR SCIENCE STUDENTS LLAMA O ENVÍA WHATSAPP: 689 45 44 70

ONLINE

 $\frac{1}{4}$ 

E.

LLAMA O ENVÍA WHATSAPP: 689 45 44 70

s.

ONLINE

#### $\overline{\mathbf{E}}$  tos Analógicos RLC (CLP( $\mathbf{\hat{R}}$ ))

 componente básico se modela como una unidad ada:

CALL OR WHATSAPP:689 45 44 70 ONLINE PRIVATE LESSONS FOR SCIENCE STUDENTS ONLINE PRIVATE LESSONS FOR SCIENCE STUDENTS CALL OR WHATSAPP:689 45 44 70  $\frac{1}{4}$ 

```
CLASES PARTICULARES, TUTORÍAS TÉCNICAS ONLINE
         S istencia: V = I * (R+Oi)<br>
\frac{S}{S} rcuit (resistor(R), V, I, _W) :-
 Resistencia: V
= I * (R+0i)
          c_mult(l,c(R,0), V).<br>
\frac{1}{2} uctor: V = I * (0 + W·Li)<br>
rcuit (inductor(L), V, I, W) : -<br>
c_mult(l,c(0 W*I) V
                                c_mult(I,c(R,0), V).
 Inductor: V
= I * (0
+
W∙Li)
                                c_mult(I,c(0,W*L),V).
     \frac{16}{3} densador: V = I * (0 – (2<br>
\frac{16}{3} cuit (capacitor(C),V,I,W) :-<br>
2 The c_mult (I, c (0, -1 /
\frac{1}{\infty} \frac{1}{\infty} densador: V = I * (0 – (1/W⋅C)i)
         TECNICAS
                                 c_mult (I,
c (0, ‐
1
/ (W
* C)),
V
```
# CALL OR WHATSAPP:689 45 44 70 ONLINE PRIVATE LESSONS FOR SCIENCE STUDENTS CALL OR NHATSAP-689 45 ONLINE PRIVATE LESSONS FOR SCIENCE STUDENTS  $\frac{1}{4}$  $01$   $44$

ONLINE

#### **Esta de la contra Analógicos RLC (CLP(R)): Ejemplo**

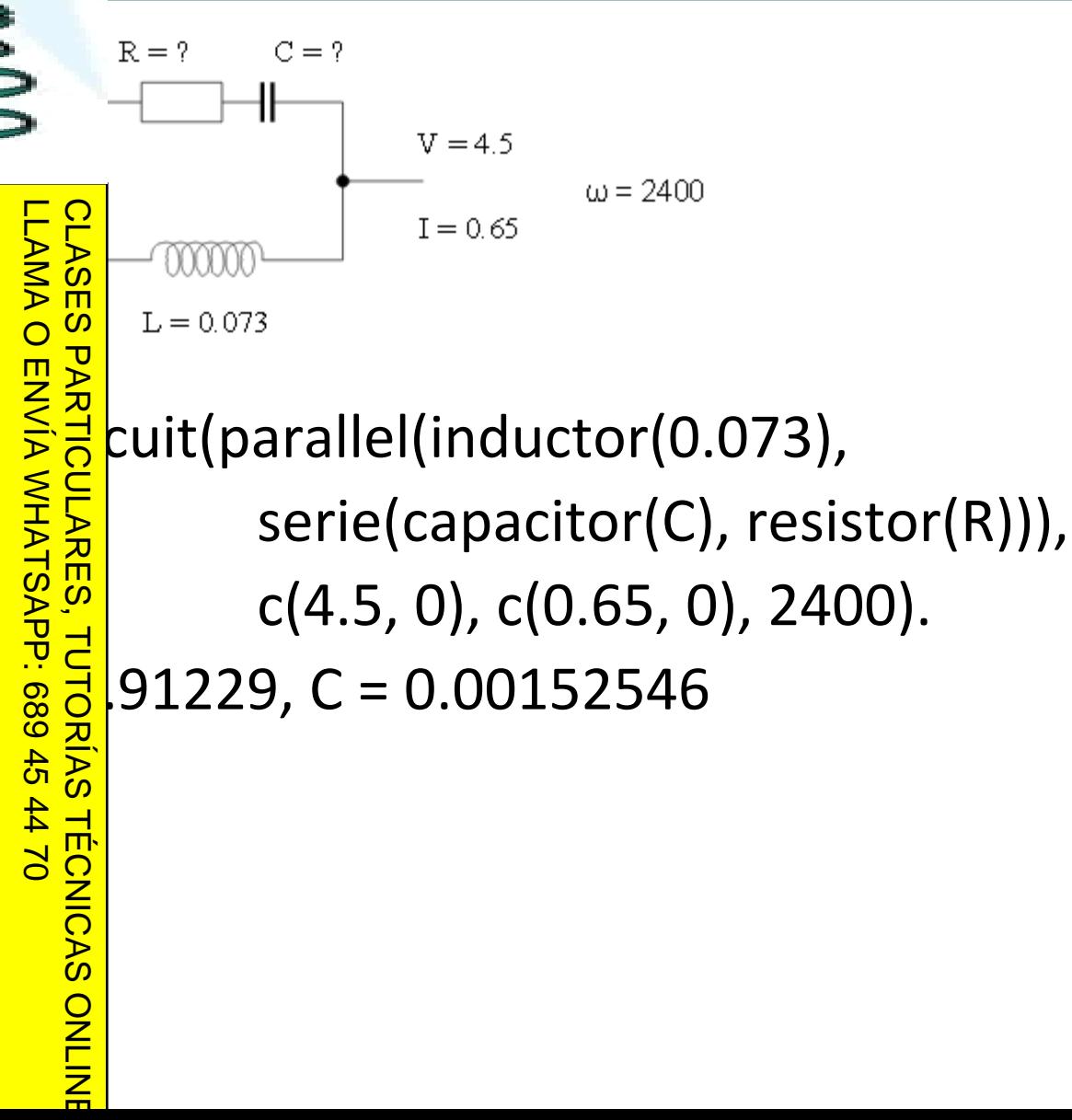

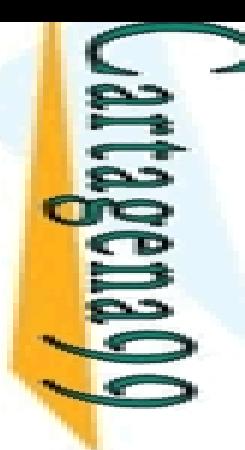

Ū

⋗

ļ

LLAMA O ENVÍA WHATSAPP: 689 45 44 70

ONLINE

Se

# ED): Dominios Finitos

 $\leq$  ocia cada variable con un subconjunto finito de Z

 $\text{mplos: } E \in \{-123, -10..4, 10\}$ 

E:: [‐123, ‐10..4, 10] (notación Eclipse)

E<mark>1</mark> |in {-123} ∨ (-10..4) ∨ {10} (notación SICStus)

**PARTICULARES**  $\le$ |in [-123, -10..4, 10] (notación Ciao Prolog)

ede:

 $b$ blecer el dominio de una variable (in)

<mark>— 핑ძ</mark>lizar operaciones aritméticas (+, ‐,\*,/) sobre las variables

 $\frac{5}{8}$   $\frac{1}{8}$   $\frac{1}{8}$   $\frac{1}{8}$  lizar operaciones aritmeticas (+,-,<sup>\*</sup>,/) sobre las variables<br>  $\frac{8}{8}$   $\frac{1}{8}$  blecer relaciones lineales entre expresiones aritméticas<br>  $\frac{1}{8}$   $\frac{1}{8}$   $\frac{1}{8}$   $\frac{1}{8}$ 

 $\frac{6}{16}$  #<,#=<)<br>Operaci<br> $\frac{1}{16}$  operaci Ogloperaciones y relaciones permiten reducir los dominios de las <mark>୍ତ</mark>ୁ Pables CLASES PARTICULARES, TUTORÍAS TÉCNICAS ONLINE

CALL OR WHATSAPP:689 45 44 70 ONLINE PRIVATE LESSONS FOR SCIENCE STUDENTS **ONLINE PRIVATE LESSONS** CALL OR WHATSAP:689 45  $\frac{1}{4}$ FOR S **SCIENCE STUDENTS** 

**LAMA** 

 $\frac{1}{1}$ 

 $\overline{\mathbf{v}}$ 

ä.

LLAMA O ENVÍA WHATSAPP: 689 45 44 70

 $\frac{1}{4}$ 

ı

ל<br>ת

A

ONLINE

### FD): Dominios Finitos. Ejemplo

 $= A + B$ , A in 1..3, B in 3..7.

```
 4..10,
A in 1..3,
B in 3..7
```
R<br><mark>m</mark>ay solución única

```
\overline{\mathbf{z}} #=
A ‐ B,
A in 1..3,
B in 3..7.
```

```
<mark>ਙ`ह</mark>ं |-6..0, A in 1..3, B in 3..7
```
E → I mínimo valor de X es el mínimo valor de A menos el máximo valor de B

Similar para el valor máximo de X

```
a alluimos más restricciones:
```

```
\frac{1}{2} #=
A ‐ B,
A in 1..3,
B in 3..7,
X #>= 0.
```

```
TECNICAS
   \frac{1}{2}3, B = 3, X = 0
CLASES PARTICULARES, TUTORÍAS TÉCNICAS ONLINE
```
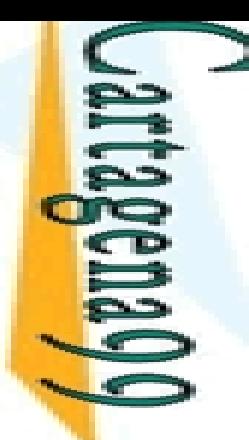

L.

 $\overline{\phantom{0}}$ 

e.

LLAMA O ENVÍA WHATSAPP: 689 45 44 70

1

## FD): Dominios Finitos

ias primitivas útiles :

 $\implies$  min(X,T): el término T es el valor mínimo en el dominio de la <del>- <sub>O</sub>l</del>able X

**LAS e** puede utilizar para reducir al mínimo una solución

```
?‐ X
#
=
A ‐ B,
A in 1..3,
B in 3..7, fd_min (X, X).
```
 $\overline{\phantom{0}}$  $= 1, B = 7, X = -6$ 

hain(Variables,Min,Max): para englobar varias restricciones (in)

 $\frac{2}{5}$ eling(Options,Varlist):<br> $\frac{2}{5}$ stancia variables in VarLi

**in** Istancia variables in VarList con valores en sus dominios

Options indica el orden de búsqueda

 $\frac{1}{2}$ plo:

 $\frac{1}{2}$   $\frac{1}{2}$   $\frac{1}{2}$ \*\* Y \* $*$  X + Y # = Z \* Z, X #> = Y, domain ([X, Y, Z], 1,1000), labeling

Table A  
\nTable A  
\nblue with the product of  
\n
$$
X
$$
 = A - B, A in  
\n $X$  = A - B, A in  
\n $X$  = A - B, A in  
\n $X$  = A - B, A in  
\n $X$  = A - B, A in  
\n $X$  = A - B, A in  
\n $X$  = A - B, A in  
\n $X$  = A - B, A in  
\n $X$  = A - B, A in  
\n $X$  = A - B, A in  
\n $X$  = A - B, A in  
\n $X$  = A - B, A in  
\n $X$  = A - B, A in  
\n $X$  = A - B, A in  
\n $X$  = A - B, A in  
\n $X$  = A - B, A in  
\n $X$  = A - B, A in  
\n $X$  = A - B, A in  
\n $X$  = A - B, A in  
\n $X$  = A - B, A in  
\n $X$  = A - B, A in  
\n $X$  = A - B, A in  
\n $X$  = A - B, A in  
\n $X$  = A - B, A in  
\n $X$  = A - B, A in  
\n $X$  = A - B, A in  
\n $X$  = A - B, A in  
\n $X$  = A - B, A in  
\n $X$  = A - B, A in  
\n $X$  = A - B, A in  
\n $X$  = A - B, A in  
\n $X$  = A - B, A in  
\n $X$  = A - B, A in  
\n $X$  = A - B, A in  
\n $X$  = A - B, A in  
\n $X$  = A - B, A in  
\n $X$  = A - B, A in  
\n $X$  = A - B, A in  
\n $X$  = A - B, A in  
\n $X$  = A - B, A in  
\n $X$  = A - B, A in  
\n $X$  = A - B, A in  
\n $X$  = A - B, A in  
\n $X$  = A - B, A in  
\n $X$  = A - B, A in  
\n $X$  = A - B, A in  
\n $X$  = A - B,

= $\frac{2}{3}$ 8, Y= $= 6,$ Z== 10 **DNLINE** <mark>≦ </mark>12, Y = 5, Z = 13

CALL OR WHATSAPP:689 45 44 70 ONLINE PRIVATE LESSONS FOR SCIENCE STUDENTS ONLINE PRIVATE LESSONS FOR SCIENCE STUDENTS<br>CALL OR WHATSAPP:689 45 44 70  $\frac{1}{4}$ 

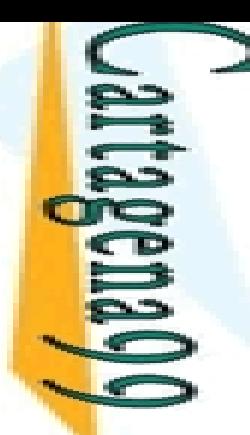

#### **Ejemplo: Gestión de Proyectos**

5 oyecto, cuyas dependencias y duraciones de tarea ecen en la figura, debe finalizar en 10 unidades de

 $\bullet$  G

F

 $\mathbf{C}$ 

 $3\bullet D$ 

CALL OR WHATSAPP:689 45 44 70 ONLINE PRIVATE LESSONS FOR SCIENCE STUDENTS ONLINE PRIVATE LESSONS FOR SCIENCE STUDENTS **CALL OR WHATSAPP:689 45 44 70**  $\frac{1}{4}$ 

m l

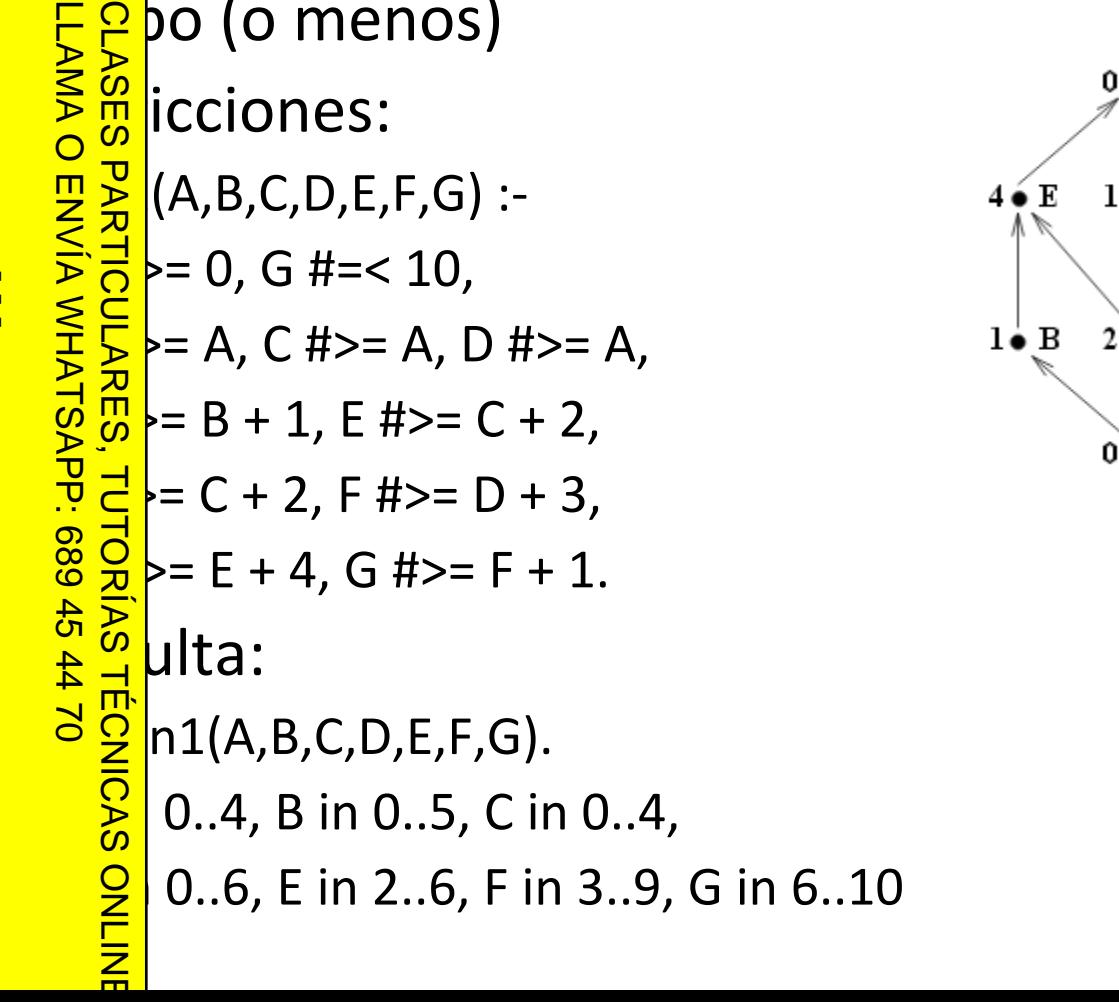

 $\sqrt{a}$  menos)

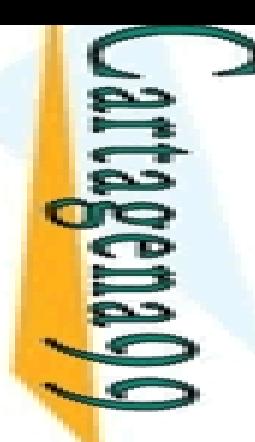

## **Ejemplo: Gestión de Proyectos**

5 oyecto, cuyas dependencias y duraciones de tarea acen en la figura, debe finalizar en 10 unidades de <mark>도요</mark>po (o menos)<br>홍종<br>이 영  $0 \bullet G$ 

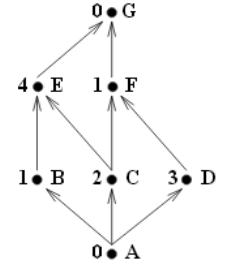

 $\frac{E}{2\pi}$ eremos minimizar el tiempo total del proyecto:<br> $\frac{E}{2\pi}$ 1(A.B.C.D.E.F.G). fd min(G. G). CLASES PARTICULARES, TUTORÍAS TÉCNICAS ONLINE

```
1(A,B,C,D,E,F,G), fd_min(G, G).
```

```
= 0,
B in 0..1,
C
= 0,
D in 0..2,
```

```
=\frac{2}{5}2, F in 3..5, G = 6
```
CALL OR WHATSAPP:689 45 44 70 ONLINE PRIVATE LESSONS FOR SCIENCE STUDENTS **ONLINE PRIVATE LESSONS** CALL OR NHATSAPP:089 49  $01$   $44$ **LOR SCIENDENTS** 

.<br>ת

LLAMA O ENVÍA WHATSAPP: 689 45 44 70

 $\overline{O}$ 

PARTIC

 $\frac{1}{4}$ 

ں<br>ط

 $02 t$ 

**TECNICAS** 

ONLINE

CLASES PARTICULARES<br>LLAMA O ENVÍA WHATS/

LLAMA O ENVÍA WHATSAPP: 689 45 44 70

**45 44 70** 

#### cio: Pasatiempo

pasatiempo consta de las siguientes afirmaciones:

 Un alemán, un británico y un sueco viven cada uno en una casa de diferente, tienen diferentes mascotas y les gustan diferentes <mark>s ာ</mark>lidas  $\begin{array}{l}\n 0.9 \text{ mm/s} \\
 \hline\n 1.6 \text{ mm/s} \\
 \hline\n 2.7 \text{ mm/s} \\
 \hline\n 3.7 \text{ mm/s} \\
 \hline\n 4.7 \text{ mm/s} \\
 \hline\n 5.7 \text{ mm/s} \\
 \hline\n 6.7 \text{ mm/s} \\
 \hline\n 7.7 \text{ mm/s} \\
 \hline\n 8.7 \text{ mm/s} \\
 \hline\n 9.7 \text{ mm/s} \\
 \hline\n 1.7 \text{ mm/s} \\
 \hline\n 1.7 \text{ mm/s} \\
 \hline\n 1.7 \text{ mm/s} \\
 \hline\n 1.7 \text{ mm/s} \\
 \hline\n 1$ ueco bebe café ritánico no le gustan los gatos un perro en la casa blanca ueco no vive en la casa azul <u>La a d</u>uien bebe agua y tiene un pez  $\frac{2}{\frac{1}{6}}$ antea la siguiente pregunta:<br>  $\frac{2}{\frac{5}{6}}$ lién bebe té?<br>  $\frac{5}{6}$ 

ién bebe té? CLASES PARTICULARES, TUTORÍAS TÉCNICAS ONLINE

CALL OR WHATSAPP:689 45 44 70 ONLINE PRIVATE LESSONS FOR SCIENCE STUDENTS **ONLINE PRIVATE LESSONS** CALL OR NHATSAPP:089 45  $\frac{1}{4}$ *clp\_pasatiempo\_ejercicio.pl*

#### $\text{cio: SEND} + \text{MORE} = \text{MONEY}$

e quiere decir, en inglés, "Envía más dinero"

 $\blacksquare$  tuye, en la suma siguiente, las letras por cifras (de 0 **[50]** teniendo en cuenta que a cada letra distinta le  $\frac{128}{60}$  teniendo en cuenta que

■ <del>및 ≩</del> variables S, *E, N, D, M, O, R, Y* representan dígitos entre 0 y 9

 $\frac{1}{2}$ <br>  $\frac{1}{2}$ <br>  $\frac{1}{2}$ <br>  $\frac{1}{2}$ <br>  $\frac{1}{2}$ <br>  $\frac{1}{2}$ <br>  $\frac{1}{2}$ <br>  $\frac{1}{2}$ <br>  $\frac{1}{2}$ <br>  $\frac{1}{2}$ <br>
as las variables deben tomar valores únicos<br>  $\frac{1}{2}$ <br>
as las variables deben tomar valores únicos<br>  $\frac{1}{2}$ <br> <mark>€ 5</mark> hera que la operación SEND+MORE=MONEY sea correcta CLASES PARTICULARES, TUTORÍAS TÉCNICAS ONLINE

as las variables deben tomar valores únicos

الج <del>ب</del>ات | números deben estar bien formados (lo que implica que M>0 y

## SEND  $+ M O R E$ MONEY

CALL OR WHATSAPP:689 45 44 70 ONLINE PRIVATE LESSONS FOR SCIENCE STUDENTS CALL OR WHATSAP:689 45 **DNLINE LESSONS**  $\frac{1}{4}$ *puzzle.pl*

**TUTORIAS** 

**TECNICAS** 

LLAMA O ENVÍA WHATSAPP: 689 45 44 70

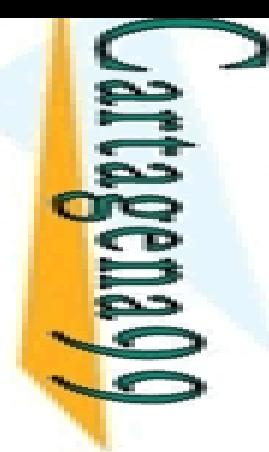

CALL OR WHATSAPP:689 45 44 70 ONLINE PRIVATE LESSONS FOR SCIENCE STUDENTS **ONLINE PRIVATE LESSONS FOR SCIENCE** CALL OR WHATSAP:689 45  $\frac{1}{4}$  $01$   $44$ **STUDENTS** 

LLAMA O ENVÍA WHATSAPP: 689 45 44 70 CLASES PARTICULARES, TUTORÍAS TÉCNICAS ONLINE **CLASES LAMA**  $\overline{O}$ **PARTIC** LINNIA WHATSAP: 689 45 **ULARES,** TORIAS  $01 t$ **TECNICAS** ONLINE

Programación Declarativa: Lógica y Restricciones

#### Programación Lógica con **Restricciones**  *Constraint Logic Programming*  **(***CLP* **)**

**Mari Carmen Suárez de Figueroa Baonza** mcsuarez@fi.upm.es

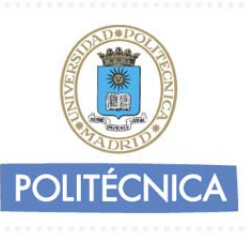